# X33EJA Moderní technologie pro vývoj komplexních JEE systémů

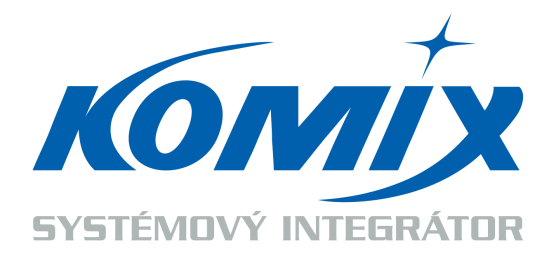

**Martin Ptáček**, KOMIX s.r.o. ptacek@komix.cz

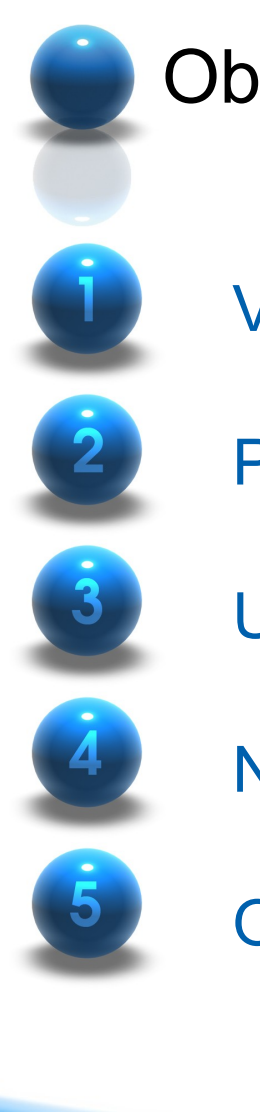

#### Obsah

Výběr technologie pro implementaci

Podpůrné nástroje pro efektivní vývoj

Unit testování

Novinky JEE6

Otázky a odpovědi, Diskuse

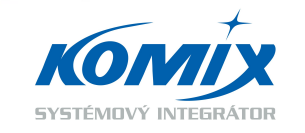

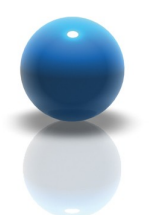

#### Výběr technologie pro implementaci **Overview**

- Implementace business logiky
	- EJB, Spring, JEE Design Patterns
	- Scheduling
	- Caching
	- Reporting
- Implementace prezentační vrstvy
	- Nativní
	- Webový
- **Integrace** 
	- HTTP, WS, MQ atd…

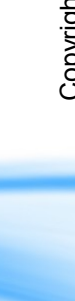

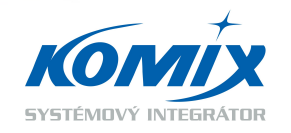

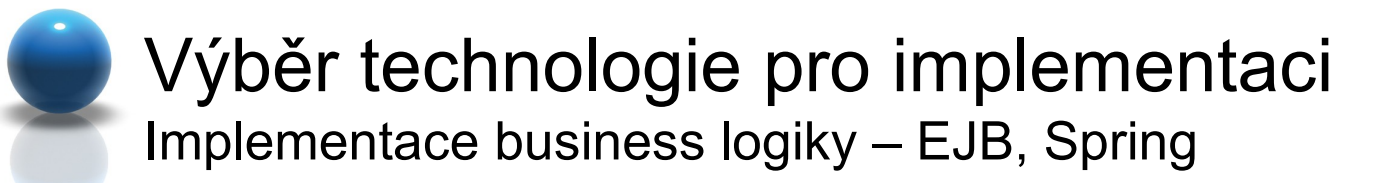

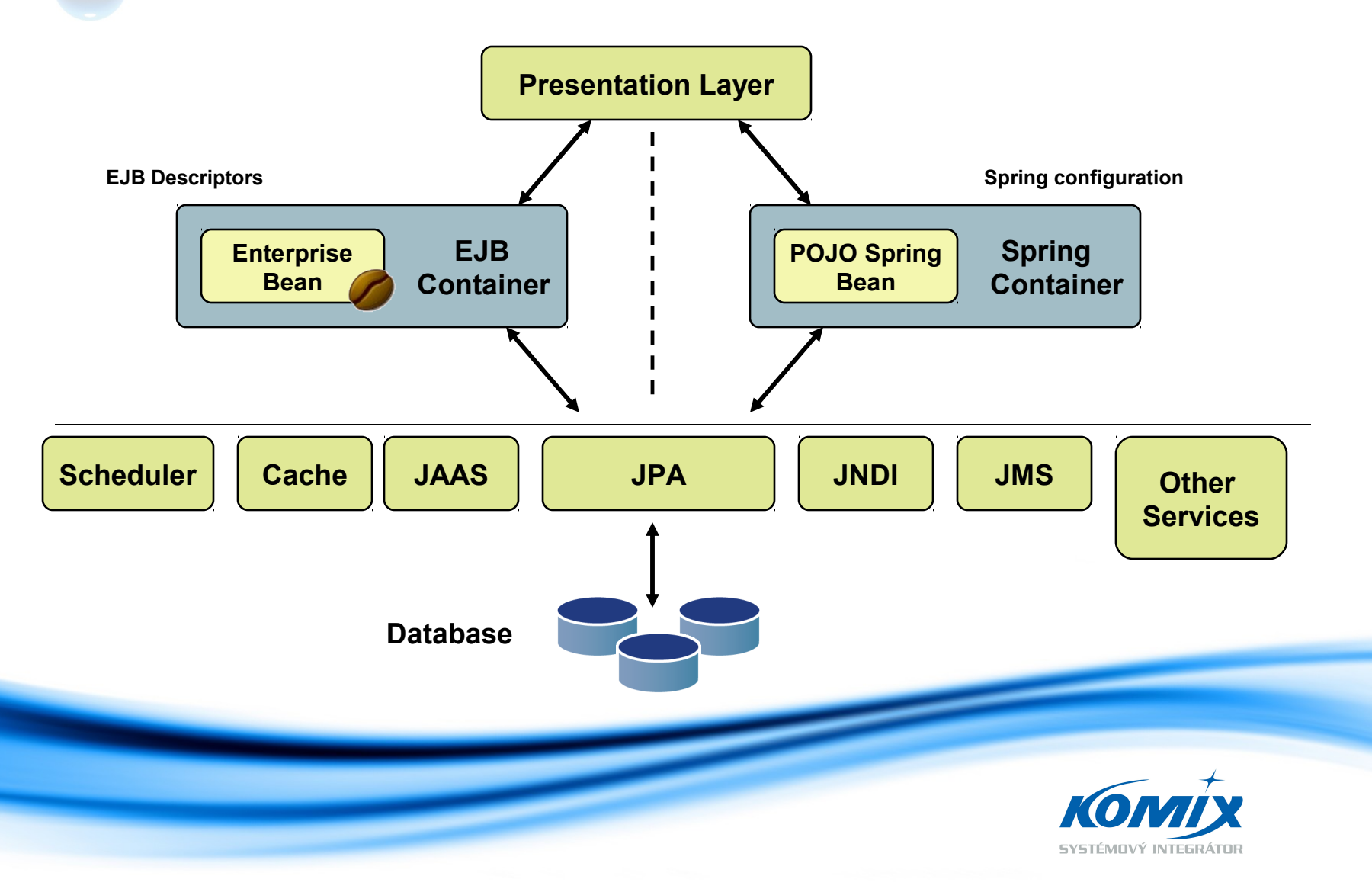

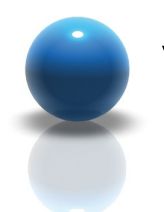

Výběr technologie pro implementaci Implementace business logiky – Best Practices

- **Session Facade** 
	- Tvoří servisní vrstvu
	- Implementuje business logiku (služby)
- Service Locator
	- Sdružuje odkazy na komponenty servisní vrstvy
- JPA
	- Native Query s použitím automatického mapování
	- Využívat dědičnost

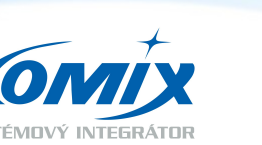

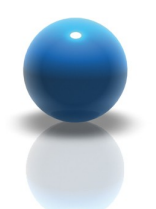

Výběr technologie pro implementaci Implementace business logiky – Best Practices

- Apache Commons Logging http://commons.apache.org/logging/
	- Log4J http://logging.apache.org/log4j
	- SLF4J http://www.slf4j.org/ + Logback http://logback.qos.ch/
- EJB Interceptor
- Templates
	- Freemarker http://freemarker.org/
- Asynchronní zpracování
	- EJB Message Driven Bean

2007

KO

MIX s.r.o.

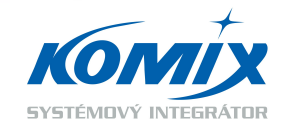

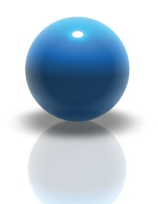

Výběr technologie pro implementaci

Implementace business logiky - Scheduling

#### Quartz Scheduler http://www.quartz-scheduler.org/

- Snadná implementace
	- EJB Wrapper
- Dynamická konfigurace
	- · Job
	- Trigger (Unix style)
- JMX statistiky
- **JBoss Scheduler Service**  $\bullet$
- **EJB Timer Service**  $\bullet$

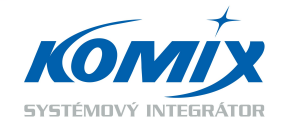

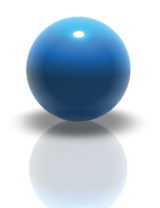

Výběr technologie pro implementaci

Implementace business logiky – Caching

- Ehcache <http://ehcache.org/>
	- Snadná implementace
	- Dynamická konfigurace
		- Skupiny cache, policy, timeToLive, maxInMemory, maxInDisk
	- Distribuované eventy
		- remove, update, create
- Hibernate Second Level Cache
- EJB Container properties

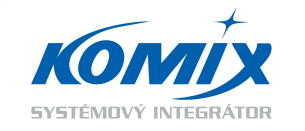

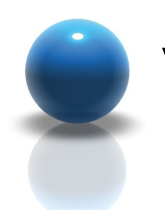

Výběr technologie pro implementaci Implementace business logiky - Reporting

- Birt http://eclipse.org/birt
	- Advanced Report Engine
	- WYSIWYG Designer
	- HTML, PDF, DOC, XLS a PostScript
- JasperReports http://jasperforge.org/
- Apache POI http://poi.apache.org/
	- API pro tvorbu a čtení MS formátů
	- XLS, DOC, PPT
- iText http://itextpdf.com/
	- PDF reports

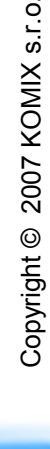

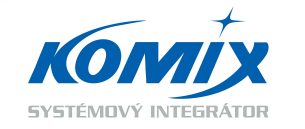

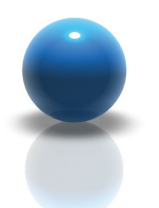

# Výběr technologie pro implementaci

Implementace prezentační vrstvy

- Nativní klient
	- Java Swing, Java SWT
	- .NET klient
- Webový klient
	- Kvalitní webový framework
		- Anotation configuration
		- Templates
		- Automatic Binding Engine
			- Format, Convert
		- Validations
		- Localization
		- AJAX
		- EL Support

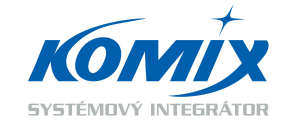

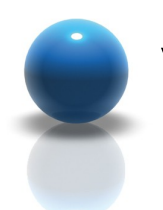

Výběr technologie pro implementaci Implementace prezentační vrstvy – Webový klient

- WebFrameworks
	- Stripes http://www.stripesframework.org
	- Struts2 http://struts.apache.org/2.x/index.html
	- JSF
- **Javascript Libraries** 
	- Prototype, JQuery, Dojo, Mootools
	- LiveValidation, DhtmlXtree, LayoutManager, Growler, Window, Carousel, Date Picker, Table Controller, Form Controller

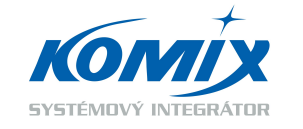

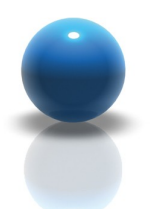

### Výběr technologie pro implementaci Integrace

- WebServices WS
	- Standard pro komunikaci mezi systémy
	- JAX-WS
	- AXIS http://ws.apache.org/axis/
- REST
- XML, XSD
	- JAXB
	- Simple XML http://simple.sourceforge.net/
- JMS

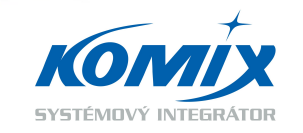

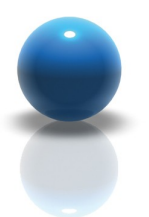

### Podpůrné nástroje pro efektivní vývoj Part1

- Verzovací systémy
	- CVS
	- SubVersion
- Nástroje pro řízení překladu a sestavování aplikace
	- Ant <http://ant.apache.org/>
	- Maven http://maven.apache.org/
	- Hudson <http://hudson-ci.org/>
- Task Management System, Project Collaboration
	- JIRA, Bugzilla

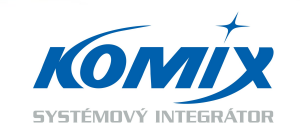

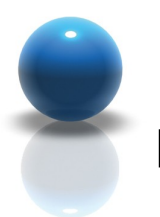

### Podpůrné nástroje pro efektivní vývoj Part2

- Database Browser
	- Squirrel http://squirrel-sql.sourceforge.net
	- Aqua Data Studio http://www.aquafold.com
- Analýza zdrojového kódu
	- PMD http://pmd.sourceforge.net
- **Ostatní** 
	- The Regex Coach http://weitz.de/regex-coach
	- Java Decompiler http://java.decompiler.free.fr

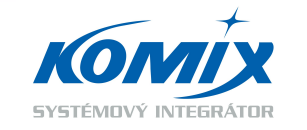

## Unit testování

- Podpora různých fází implementace
	- Při tvorbě business logiky
	- Při implementaci komunikace s okolními systémy
	- Pro ověřování správného fungování základních funkčností
- TestNG [http://testng.org](http://testng.org/)
- JUnit <http://www.junit.org/>
- Jak testovat EJB komponenty?

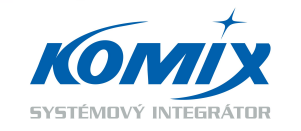

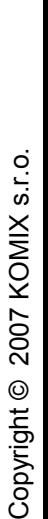

# Novinky JEE6

- **Profiles**
- EJB 3.1
	- Singleton, Scheduling, @Asynchronous
	- Standardizace JNDI názvů
- JPA 2.0
	- Criteria API
- Servlet 3.0
	- @WebServlet, @ServletFilter
	- Comet support

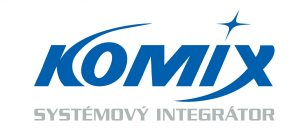

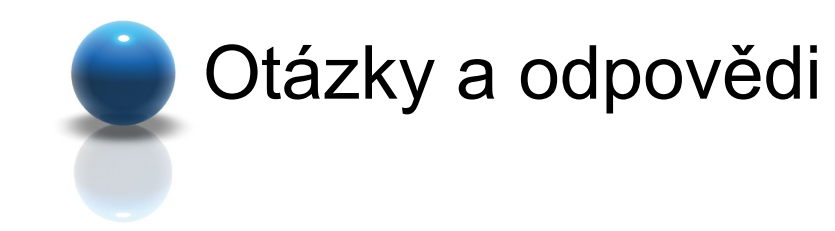

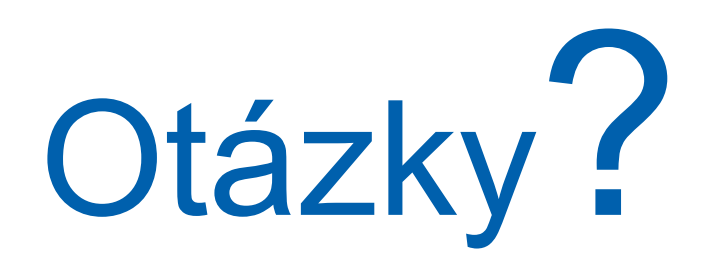

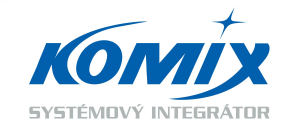

Copyright © 2007 KOMIX s.r.o.

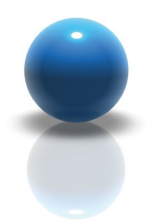

## Děkuji za vaši pozornost

**Martin Ptáček** ptacek@komix.cz +420 225 989 981

**KOMIX s.r.o.** Holubova 1, 150 00 Praha 5 www.komix.cz

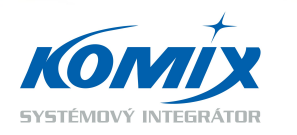